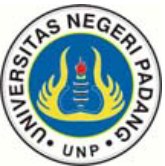

## **PUSAT KOMPUTER**

**UNIVERSITAS NEGERI PADANG** 

Jl. Prof. Dr. Hamka Air Tawar Padang

Telp. (0751) 7051421 *[http://puskom.unp.ac.id](http://puskom.unp.ac.id/)*

## **FORMULIR PENDAFTARAN USER INTERNET AKSES UNIVERSITAS NEGERI PADANG (UNP)**

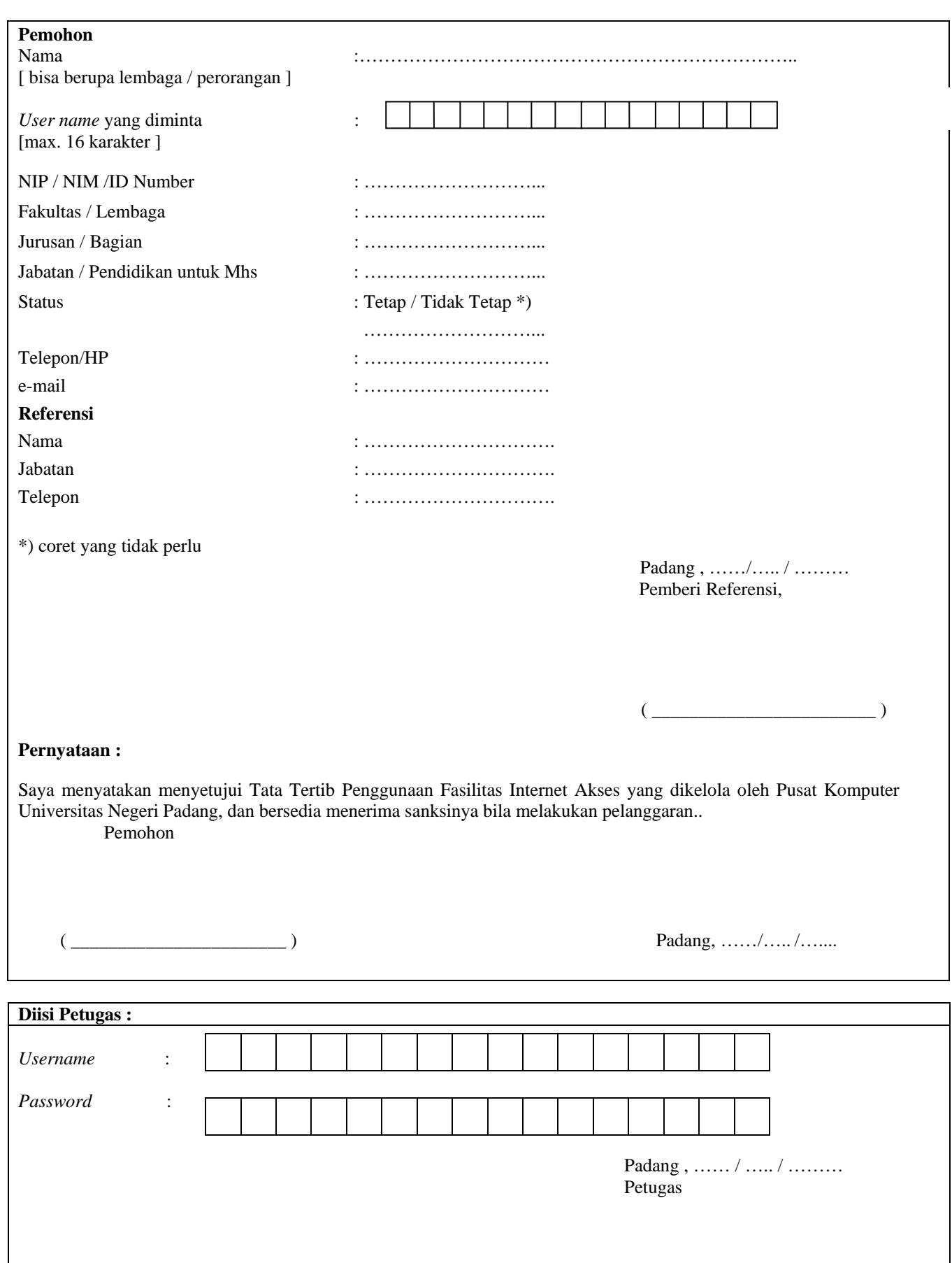

 $\frac{1}{2}$  )